# Package 'humaniformat'

August 29, 2016

Title A Parser for Human Names

Version 0.6.0

Date 2016-04-24

Author Oliver Keyes [aut, cre]

Maintainer Oliver Keyes <ironholds@gmail.com>

Description Human names are complicated and nonstandard things. Humaniformat, which is based on Anthony Ettinger's 'humanparser' project (https://github.com/ chovy/humanparser) provides functions for parsing human names, making a bestguess attempt to distinguish sub-components such as prefixes, suffixes, middle names and salutations.

License MIT + file LICENSE

LazyData true

URL <https://github.com/ironholds/humaniformat/>

BugReports <https://github.com/ironholds/humaniformat/issues>

Suggests testthat, knitr LinkingTo Rcpp Imports Rcpp, methods VignetteBuilder knitr RoxygenNote 5.0.1 NeedsCompilation yes Repository CRAN Date/Publication 2016-04-24 23:15:03

## R topics documented:

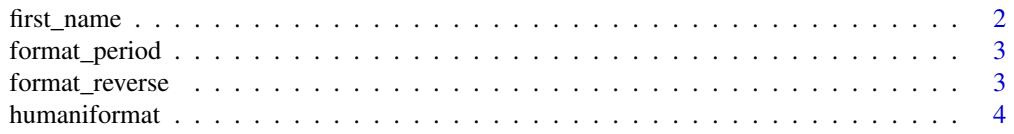

#### <span id="page-1-0"></span>2 first\_name

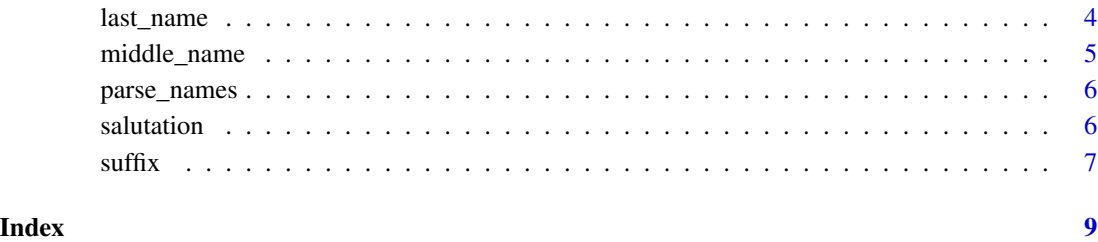

<span id="page-1-1"></span>first\_name *Get or set a name's first name*

#### Description

as in the lubridate package, individual components of a name can be both extracted or set using the relevant function call - see the examples.

#### Usage

first\_name(x)

first\_name(x) <- value

#### Arguments

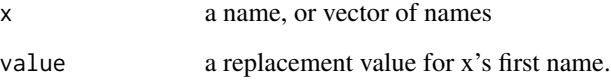

#### See Also

[salutation](#page-5-1), [middle\\_name](#page-4-1), [last\\_name](#page-3-1) and [suffix](#page-6-1) for other accessors.

#### Examples

```
#Get a first name
example_name <- "Mr Jim Jeffries"
first_name(example_name)
#Set a first name
first_name(example_name) <- "Prof"
```
<span id="page-2-2"></span><span id="page-2-0"></span>

#### Description

a common pattern for names is for first and middle names to be represented by initials. Unfortunately depending on how this is done, that can make things problematic; "G. K. Chesterton" is easy to parse, but "G.K. Chesterton" or "G.K.Chesterton" is not. format\_period takes names that are period-separated in this fashion and reformats them to ensure there are spaces between each initial. Periods after any space in the name are preserved, so "G.K. Chesterton, M.D." does not become "G. K. Chesterton, M. D. ".

#### Usage

format\_period(names)

#### Arguments

names a vector of names following this convention. Names that lack periods will be returned entirely intact, so assuming you don't have (legitimate) periods in names not following this format, there's no need to worry if your vector has mixed formatting.

#### See Also

[format\\_reverse](#page-2-1) for names stored as "Lastname, Firstname", and [parse\\_names](#page-5-2) to parse the output of this function.

#### Examples

```
format_period("G.K.Chesterton")
```
<span id="page-2-1"></span>format\_reverse *Reformat Reversed Names*

#### **Description**

a common pattern for names is 'Lastname Suffix, Salutation Firstname' - or to put that more practically, 'Jeffries PhD, Mr Bernard'. format\_reverse takes these reversed names and reformats them to a form that [parse\\_names](#page-5-2) can handle.

#### Usage

```
format_reverse(names)
```
#### <span id="page-3-0"></span>Arguments

names a vector of names following this convention. Names that lack commas will be returned entirely intact, so assuming you don't have (legitimate) commas in names not following this format, there's no need to worry if your vector has mixed formatting.

#### Value

a vector containing the reformatted names

#### See Also

[parse\\_names](#page-5-2), which works more reliably if reversed names have been reformatted, and [format\\_period](#page-2-2) for period-separated names.

#### Examples

```
# Take a reversed name and un-reverse it
format_reverse("Keyes, Oliver")
```
humaniformat *A Parser for Human Names*

#### **Description**

Human names are complicated and nonstandard things. Humaniformat attempts to provide functions for parsing those names, making a best-guess attempt to distinguish sub-components such as prefixes, suffixes, middle names and salutations.

<span id="page-3-1"></span>

last\_name *Get or set a name's last name*

#### Description

as in the lubridate package, individual components of a name can be both extracted or set using the relevant function call - see the examples.

#### Usage

last\_name(x)

 $last_name(x) \leq value$ 

#### <span id="page-4-0"></span>middle\_name 5

#### Arguments

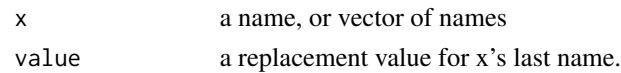

#### See Also

[salutation](#page-5-1), [first\\_name](#page-1-1), [middle\\_name](#page-4-1) and [suffix](#page-6-1) for other accessors.

#### Examples

```
#Get a last name
example_name <- "Mr Jim Toby Jeffries"
last_name(example_name)
```
#Set a last name last\_name(example\_name) <- "Smith"

<span id="page-4-1"></span>middle\_name *Get or set a name's middle name*

#### Description

as in the lubridate package, individual components of a name can be both extracted or set using the relevant function call - see the examples.

#### Usage

middle\_name(x)

middle\_name(x) <- value

#### Arguments

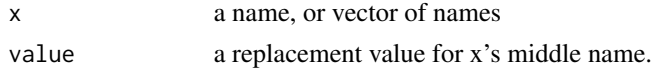

#### See Also

[salutation](#page-5-1), [first\\_name](#page-1-1), [last\\_name](#page-3-1) and [suffix](#page-6-1) for other accessors.

#### Examples

```
#Get a middle name
example_name <- "Mr Jim Toby Jeffries"
middle_name(example_name)
```
#Set a middle name middle\_name(example\_name) <- "Richard"

<span id="page-5-2"></span><span id="page-5-0"></span>

#### Description

human names are complex things; sometimes people have honorifics, or not. Or a single middle name, or many. Or a compound surname, or not a compound surname but 'PhD' at the end of their name, and augh.

parse\_names provides a simple function for taking consistently formatted human names and splitting them into salutation, first\_name, middle\_name, last\_name and suffix. It is capable of dealing with compound surnames, multiple middle names, and similar variations, and is fully vectorised.

#### Usage

parse\_names(names)

#### Arguments

names a character vector of names to parse.

#### Value

a data.frame with the columns salutation, first\_name, middle\_name, last\_name, suffix and full\_name (which contains the original name). In the event that a name doesn't *have* a salutation, middle name, suffix, or so on, an NA will appear.

#### Examples

```
# Parse a simple name
parse_names("Oliver Keyes")
```
# Parse a more complex name parse\_names("Hon. Oliver Timothy Keyes Esq.")

<span id="page-5-1"></span>salutation *Get or set a name's saltation*

#### Description

as in the lubridate package, individual components of a name can be both extracted or set using the relevant function call - see the examples. In the event that you attempt to set a component to NA, no modification will be made; in the event that you try to get a component that isn't present, an NA will be returned.

#### <span id="page-6-0"></span> $s$ uffix  $\sim$  7

#### Usage

salutation(x)

salutation(x) <- value

#### Arguments

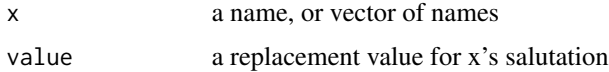

#### See Also

[first\\_name](#page-1-1), [middle\\_name](#page-4-1), [last\\_name](#page-3-1) and [suffix](#page-6-1) for other accessors.

#### Examples

```
#Get a salutation
example_name <- "Mr Jim Jeffries"
salutation(example_name)
```
#Set a salutation salutation(example\_name) <- "Prof"

<span id="page-6-1"></span>suffix *Get or set a name's suffix*

#### Description

as in the lubridate package, individual components of a name can be both extracted or set using the relevant function call - see the examples.

#### Usage

suffix(x)  $sufficient(x) < -$  value

#### Arguments

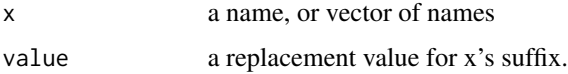

#### See Also

[salutation](#page-5-1), [first\\_name](#page-1-1), [middle\\_name](#page-4-1) and [last\\_name](#page-3-1) for other accessors.

8 suffix and the subset of the subset of the subset of the subset of the suffix suffix suffix  $\sim$ 

### Examples

```
#Get a suffix]
example_name <- "Mr Jim Toby Jeffries Esq"
suffix(example_name)
```
#Set a suffix suffix(example\_name) <- "PhD"

# <span id="page-8-0"></span>Index

first\_name, [2,](#page-1-0) *[5](#page-4-0)*, *[7](#page-6-0)* first\_name<- *(*first\_name*)*, [2](#page-1-0) format\_period, [3,](#page-2-0) *[4](#page-3-0)* format\_reverse, *[3](#page-2-0)*, [3](#page-2-0)

humaniformat, [4](#page-3-0) humaniformat-package *(*humaniformat*)*, [4](#page-3-0)

last\_name, *[2](#page-1-0)*, [4,](#page-3-0) *[5](#page-4-0)*, *[7](#page-6-0)* last\_name<- *(*last\_name*)*, [4](#page-3-0)

middle\_name, *[2](#page-1-0)*, *[5](#page-4-0)*, [5,](#page-4-0) *[7](#page-6-0)* middle\_name<- *(*middle\_name*)*, [5](#page-4-0)

parse\_names, *[3,](#page-2-0) [4](#page-3-0)*, [6](#page-5-0)

salutation, *[2](#page-1-0)*, *[5](#page-4-0)*, [6,](#page-5-0) *[7](#page-6-0)* salutation<- *(*salutation*)*, [6](#page-5-0) suffix, *[2](#page-1-0)*, *[5](#page-4-0)*, *[7](#page-6-0)*, [7](#page-6-0) suffix<- *(*suffix*)*, [7](#page-6-0)